## วิธีการสร้าง Contrast ด้วย Photoshop

## เขียนโดย Administrator วันพุธที่ 14 พฤศจิกายน 2012 เวลา 19:59 น. - แก้ไขล่าสุด วันศุกร์ที่ 24 กุมภาพันธ์ 2023 เวลา 11:35 น.

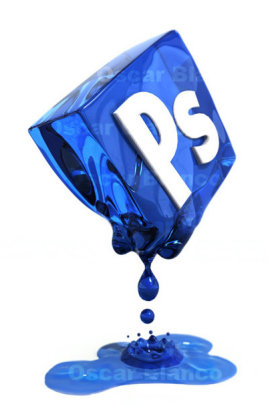